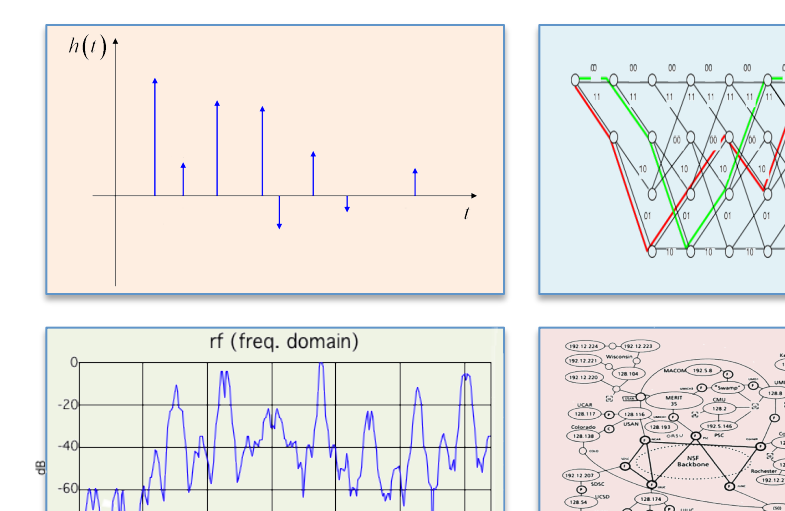

60

#### INTRODUCTION TO EECS II **DIGITAL COMMUNICATION SYSTEMS**

# **6.02 Fall 2012 Lecture #6**

- Convolutional codes
- State-machine view & trellis

# **Error Control Codes for Interplanetary Space Probes**

- Early Mariner probes, 1962-1967 (Mars, Venus) no ECC
- Later Mariner and Viking probes, 1969-1976 (Mars, Venus) – linear block codes, e.g.,
	- (32,6,16) bi-orthogonal or Hadamard code
	- codewords comprise: the all-0 word, the all-1 word, and the other codewords all have sixteen 0's, sixteen 1's. The complement of each codeword is a codeword.

### **Bi-orthogonal Codes**

- e.g., used on Mariner 9 (1971, Mars orbit) to correct picture transmission errors.
	- Data word length: k=6 bits, for 64 grayscale values.
	- Usable block length n around 30 bits. Could have done 5 repetition code, but comparable rate with better error correction from a [32, 6, 16] Hadamard code.
	- Used through the 1980's.
- The efficient decoding algorithm was an important factor in the decision to use this code. The circuitry used was called the "Green Machine".
- More generally for such codes,  $n=2^{\text{A}}(k-1), \ d=2^{\text{A}}(k-2)$

# **Mariner 9 (400 million km trip)**

• "Spacecraft control was through the central computer and sequencer which had an onboard memory of 512 words. The command system was programmed with 86 direct commands, 4 quantitative commands, and 5 control commands. Data was stored on a digital reel-to-reel tape recorder. The 168 meter 8-track tape could store 180 million bits recorded at 132 kbits/s. Playback could be done at 16, 8, 4, 2, and 1 kbit/s using two tracks at a time. Telecommunications were via dual S-band 10 W/20 W transmitters and a single receiver through the high gain parabolic antenna, the medium gain horn antenna, or the low gain omnidirectional antenna." (NASA)

#### **7329 images, e.g.:**

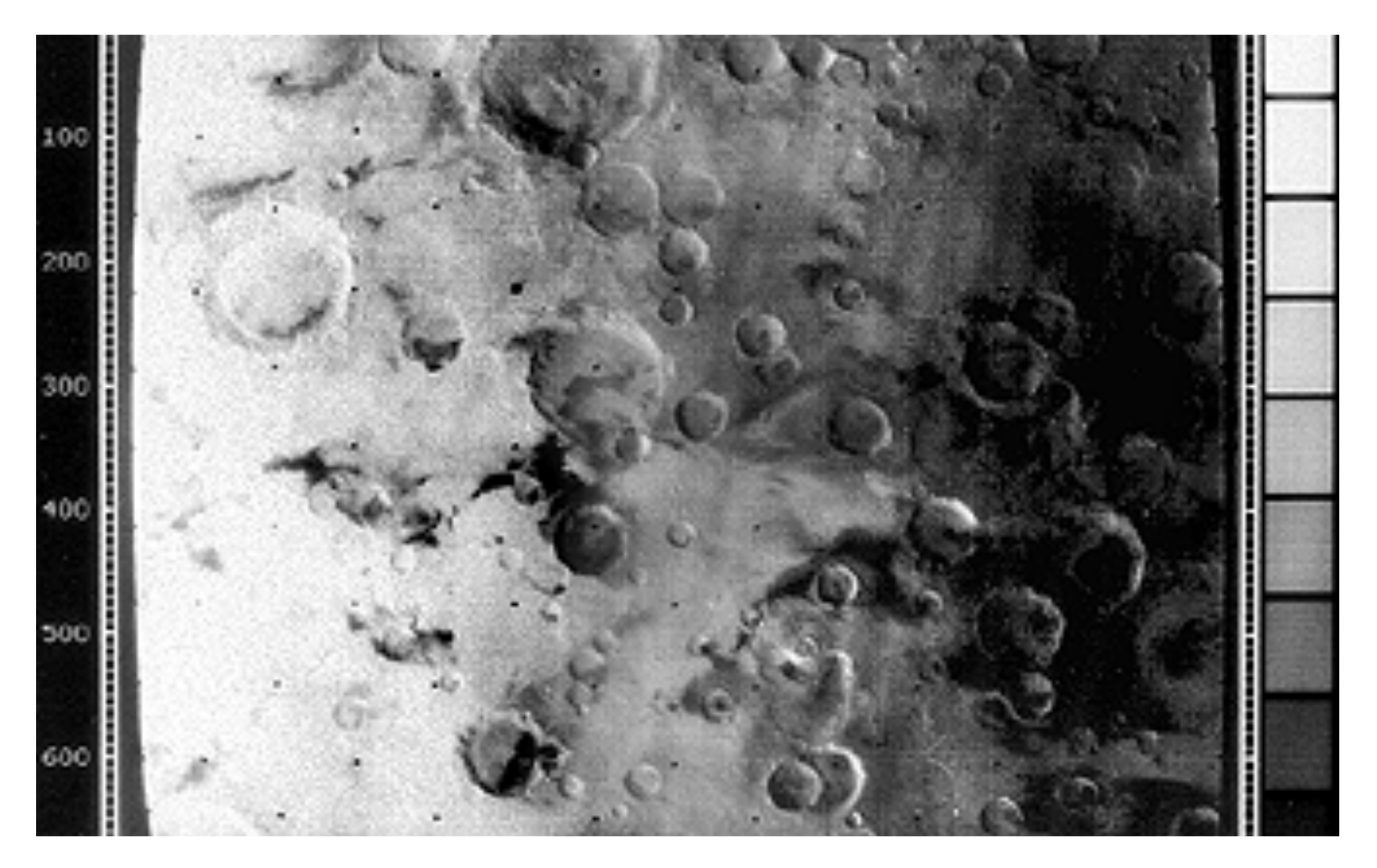

### **More powerful codes needed for higher data rates with limited transmitter power**

- Space probe may have a 20W transmitter to cover tens of billions of kilometers!
	- Part of the secret is the antenna --- directs the beam to produce the same received intensity as an omnidirectional antenna radiating in the megawatts
	- Also "cryogenically-cooled low-noise amplifiers, sophisticated receivers, and data coding and errorcorrection schemes. These systems can collect, detect, lock onto, and amplify a vanishingly small signal that reaches Earth from the spacecraft, and can extract data from the signal virtually without errors." (JPL quote)
- Convolutional codes with Viterbi decoding Voyager (1977) onwards, Cassini, Mars Exploration Rover, …

#### **Saturn and Titan from Cassini, August 29, 2012**

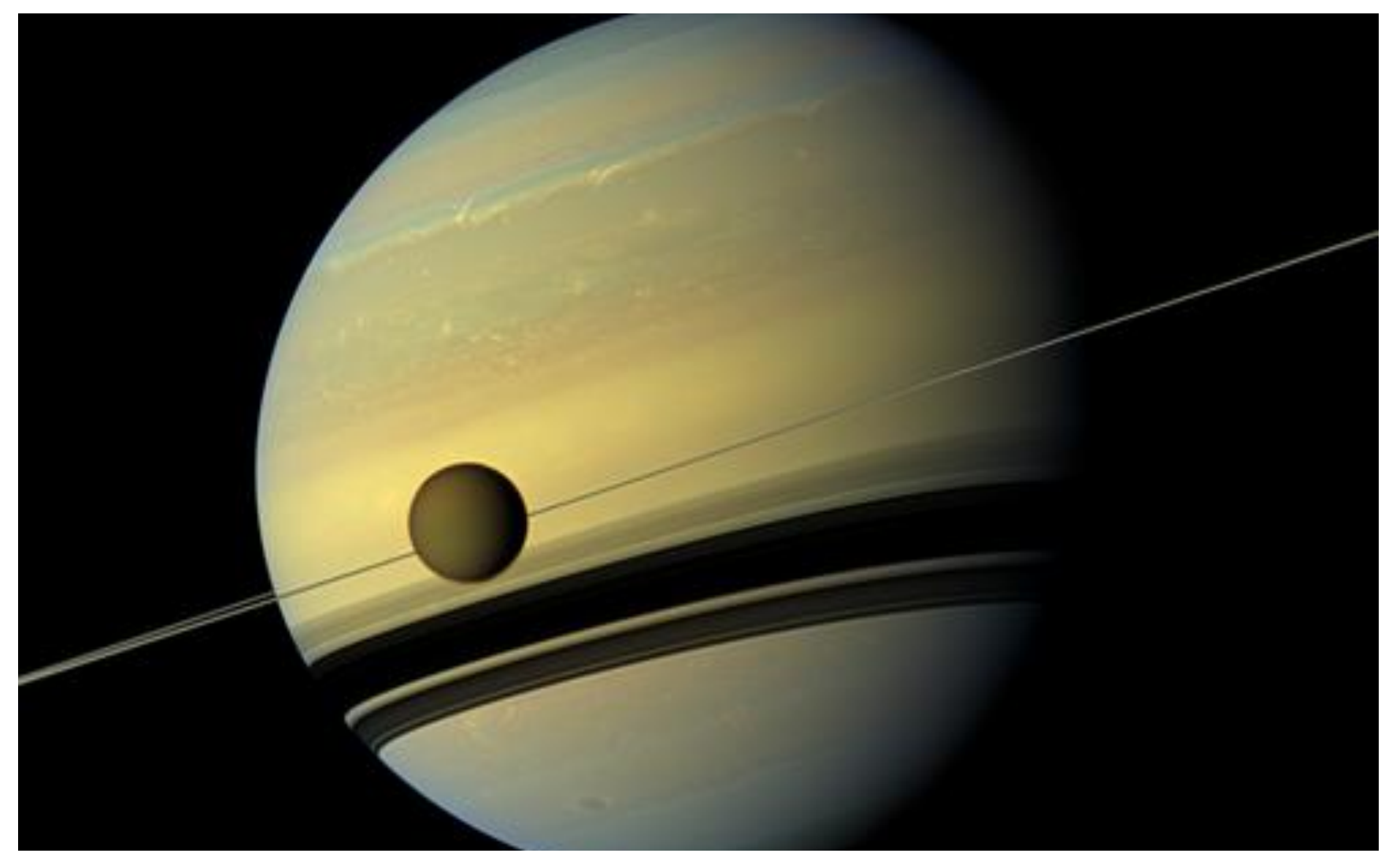

Phoning home using a *K*=15, rate=1/6 convolutional code 82,950 bps (Cassini Saturn probe, Mars Pathfinder, Mars Rover)

# **Convolutional Codes (Peter Elias, 1955)**

- Like the block codes discussed earlier, send parity bits computed from blocks of message bits
	- Unlike block codes, generally don't send message bits, send only the parity bits! (i.e., "non-systematic")
	- The code rate of a convolutional code tells you how many parity bits are sent for each message bit. We'll mostly be talking about rate 1/*r* codes, i.e., r parity bits/message bit.
	- Use a sliding window to select which message bits are participating in the parity calculations. The width of the window (in bits) is called the code's constraint length **K**.

$$
p_0[n] = x[n] + x[n-1] + x[n-2]
$$

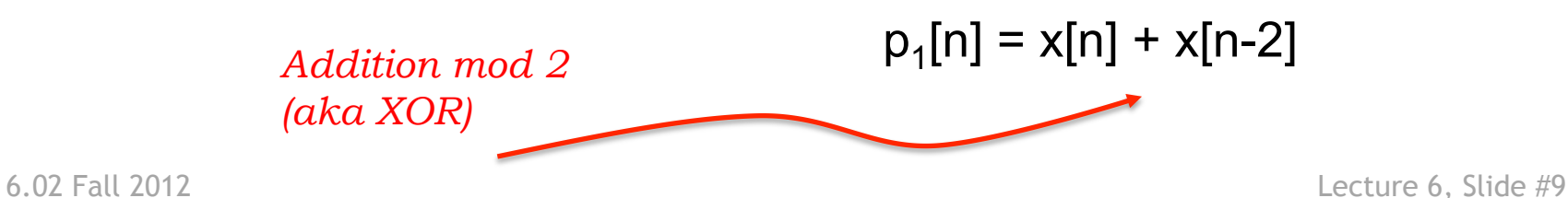

### **Parity Bit Equations**

• A convolutional code generates sequences of parity bits from sequences of message bits by a convolution operation:

$$
p_i[n] = \left(\sum_{j=0}^{K-1} g_i[j] x[n-j]\right) \mod 2
$$

- *K* is the constraint length of the code
	- The larger *K* is, the more times a particular message bit is used when calculating parity bits
		- $\rightarrow$  greater redundancy
		- <sup>→</sup> *better error correction possibilities (usually, though not always)*
- $g_i$  is the *K*-element generator for parity bit  $p_i$ .
	- $-$  Each element  $g_{i}[j]$  is either 0 or 1
	- More than one parity sequence can be generated from the same message; the simplest choice is to use 2 generator polynomials

# **Transmitting Parity Bits**

- We'll transmit the parity sequences, not the message itself
	- As we'll see, we can recover the message sequences from the parity sequences
	- Each message bit is "spread across" *K* elements of each parity sequence, so the parity sequences are better protection against bit errors than the message sequence itself
- If we're using multiple generators, construct the transmit sequence by interleaving the bits of the parity sequences:

 $xmit = p_0[0], p_1[0], p_0[1], p_1[1], p_0[2], p_1[2],...$ 

- Code rate is 1/number\_of\_generators
	- $-$  2 generators  $\rightarrow$  rate =  $\frac{1}{2}$
	- Engineering tradeoff: using more generators improves bit-error correction but decreases rate of the code (the number of message bits/s that can be transmitted)

# **Example**

• Using two generators:

 $-$  g<sub>0</sub> = 1, 1, 1, 0, 0, ... abbreviated as 111 for *K*=3 code

- $-$  g<sub>1</sub> = 1, 0, 1, 0, 0, ... abbreviated as 110 for *K*=3 code
- Writing out the equations for the parity sequences:

$$
- p_0[n] = x[n] + x[n-1] + x[n-2]
$$

- $p_1[n] = x[n] + x[n-2]$
- Let  $x[n] = [1,0,1,1,...]$ ;  $x[n]=0$  when  $n<0$ :
	- $p_0[0] = (1 + 0 + 0) \mod 2 = 1$ ,  $p_1[0] = (1 + 0) \mod 2 = 1$
	- $p_0[1] = (0 + 1 + 0) \text{ mod } 2 = 1$ ,  $p_1[1] = (0 + 0) \text{ mod } 2 = 0$
	- $-p_0[2] = (1 + 0 + 1) \text{ mod } 2 = 0$ ,  $p_1[2] = (1 + 1) \text{ mod } 2 = 0$
	- $-p_0[3] = (1 + 1 + 0) \mod 2 = 0$ ,  $p_1[3] = (1 + 0) \mod 2 = 1$
- Transmit: 1, 1, 1, 0, 0, 0, 0, 1, ...

## **Shift-Register View**

• One often sees convolutional encoders described with a block diagram like the following:

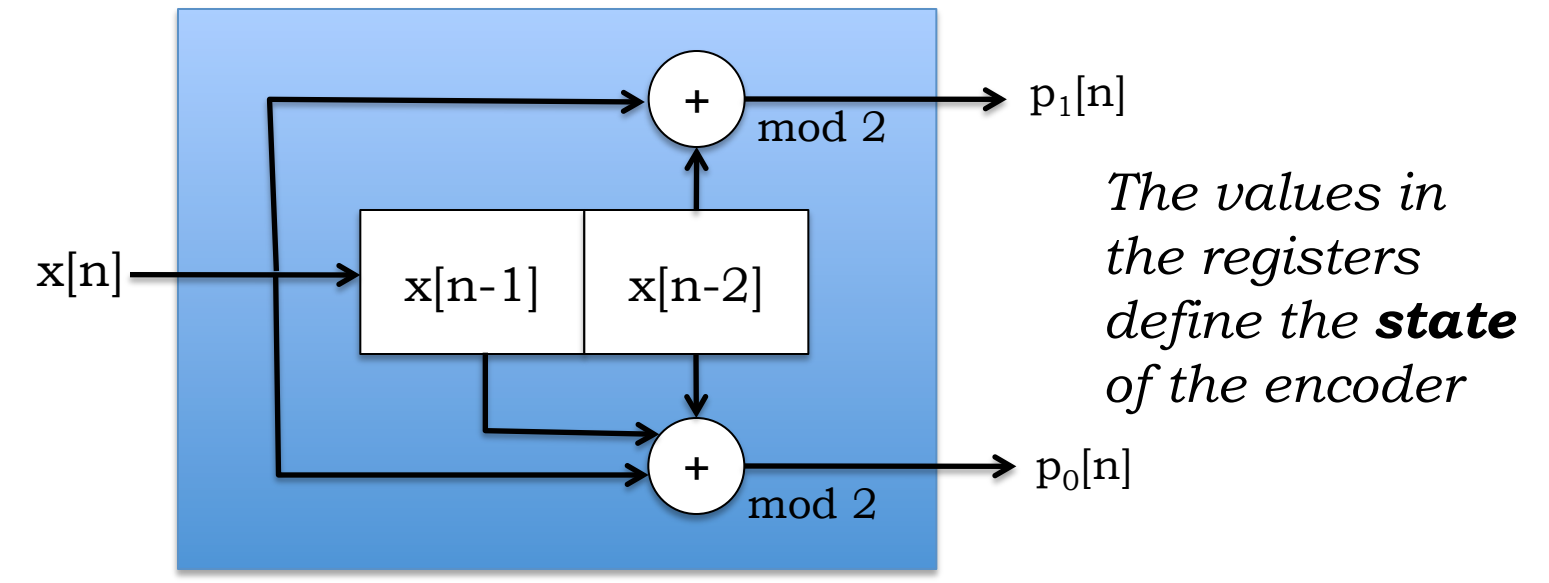

- Message bit in, parity bits out
	- Input bits arrive one-at-a-time from the left
	- The box computes the parity bits using the incoming bit and the *K*-1 previous message bits
	- At the end of the bit interval, the saved message bits are *shifted right* by one, and the incoming bit moves into the left position.

### **Example: Transmit message 1011**

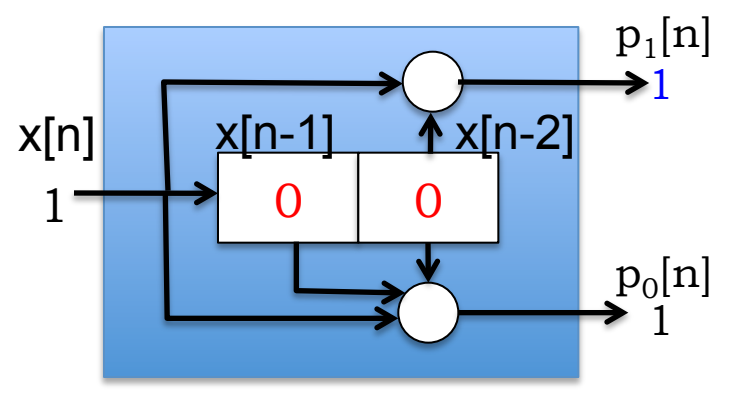

Processing x[0]

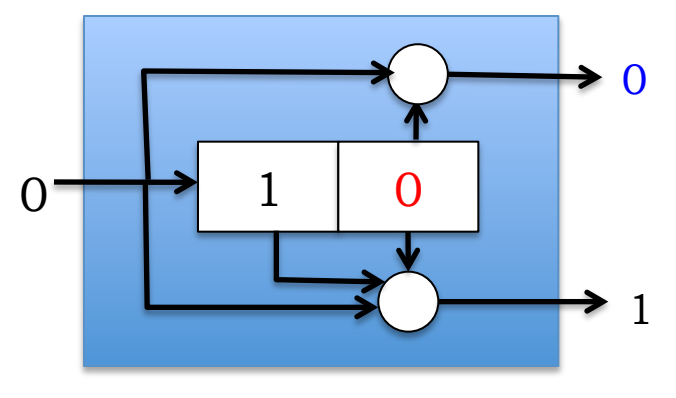

Processing x[1]

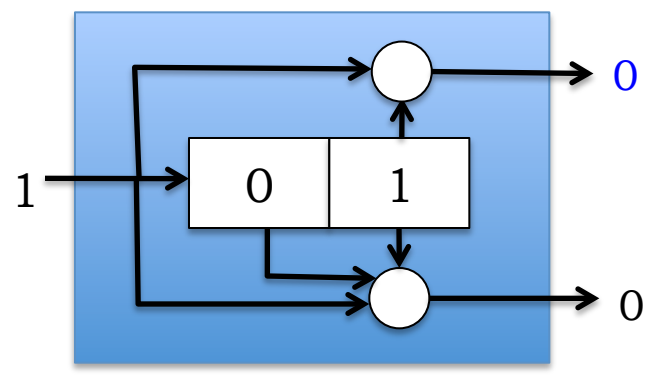

Processing x[2]  $p_0[n] = x[n] + x[n-1] + x[n-2]$ 

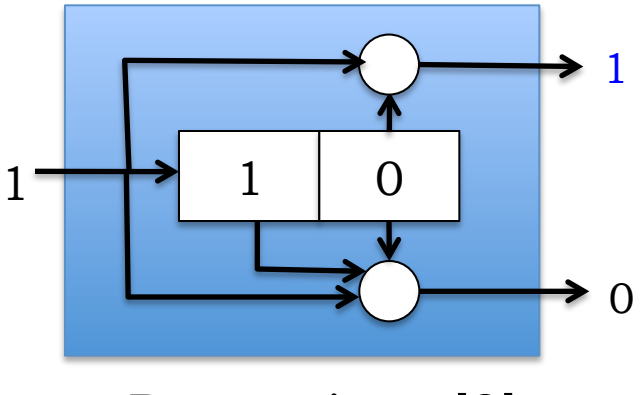

Processing x[3]

6.02 Fall 2012  $p_1[n] = x[n] + x[n-2]$  (COUCWOTU) Lecture 6, Slide #14 Xmit seq: 1, 1, 1, 0, 0, 0, 0, 1, … (codeword)

#### **State-Machine View**

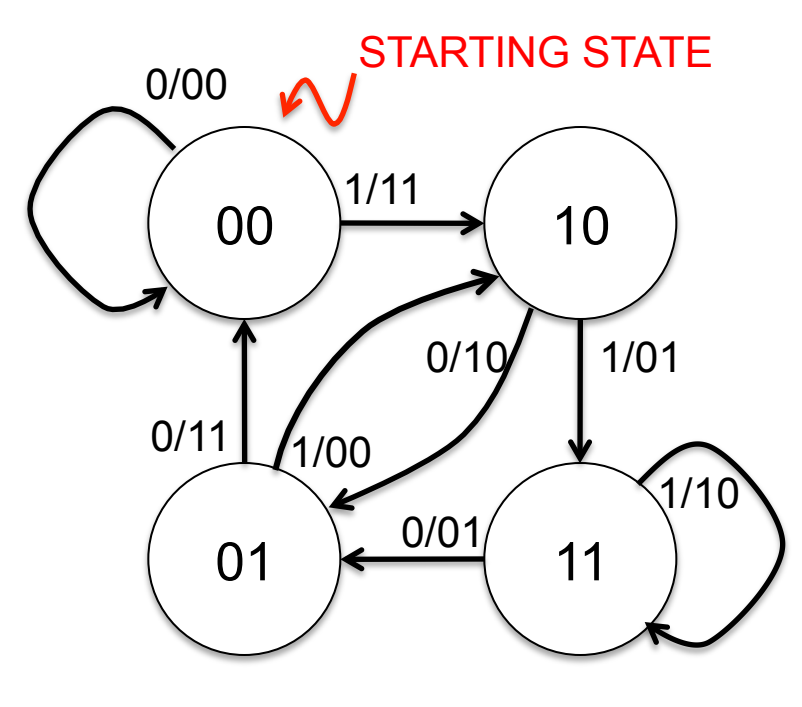

 $p_0[n] = x[n] + x[n-1] + x[n-2]$ 

$$
p_1[n] = x[n] + x[n-2]
$$

(Generators:  $g_0 = 111$ ,  $g_1 = 101$ )

The state machine is the *same* for all *K*=3 codes. Only the *pi* labels change depending on number and values for the generator polynomials.

- Example: *K*=3, rate-½ convolutional code
- There are 2*<sup>K</sup>*-1 states
- States labeled with  $(x[n-1], x[n-2])$  value
- Arcs labeled with  $x[n]/p_0[n]p_1[n]$
- $\epsilon_{0.02\text{ Fall 2012}}$  msg=101100; xmit = 11 10 00 01 01  $11$

#### **Trellis View**

• State machine unfolded in time (fill in details using notes as guide, for the example considered here!)

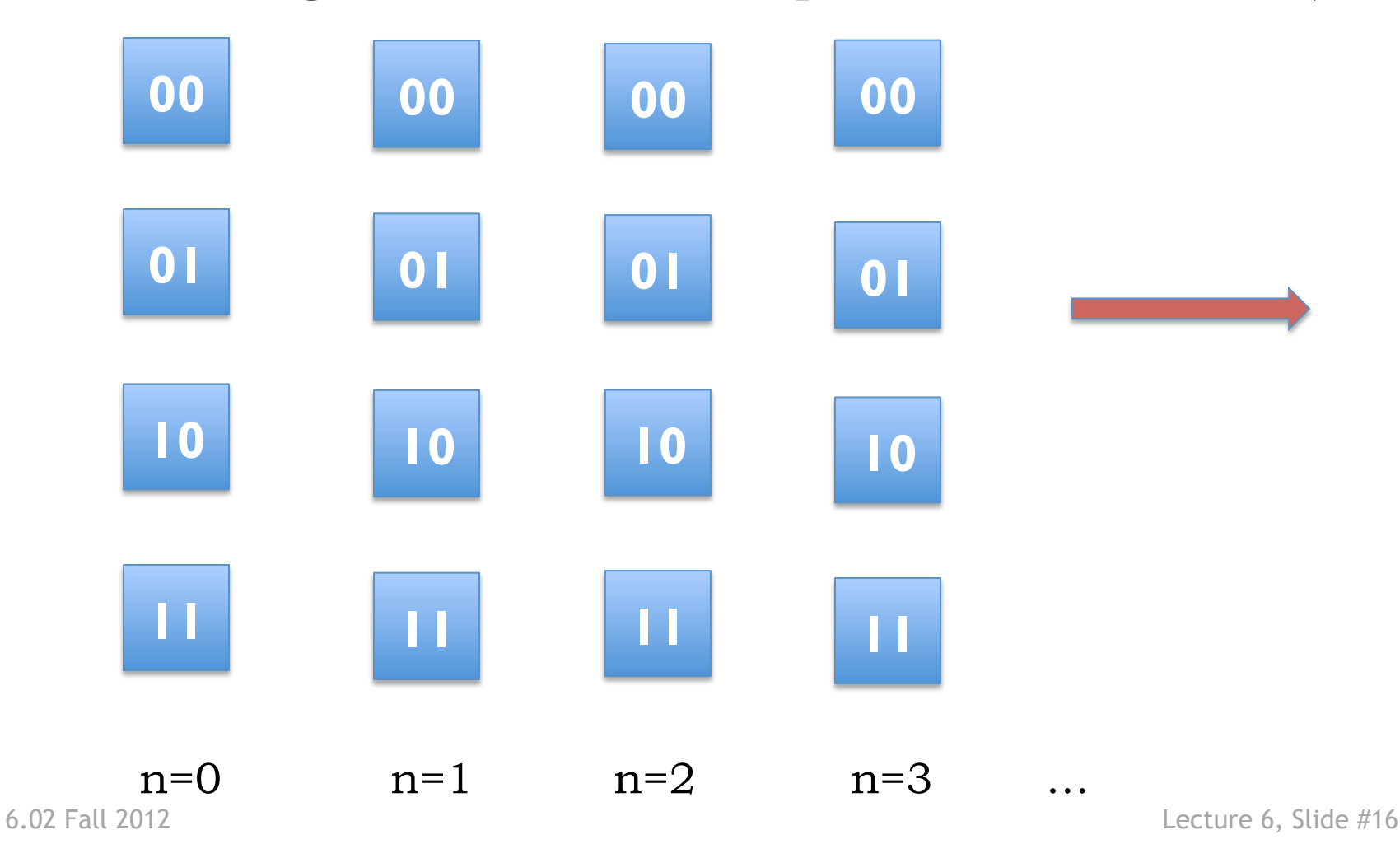

# **The Parity Stream forms a Linear Code**

- Smallest-weight nonzero codeword has a weight that (locally in time) plays a role analogous to d, the minimum Hamming distance. It's called the free distance (fd) of the convolutional code.
- What is fd for our example?

# **Encoding & Decoding Convolutional Codes**

- Transmitter (aka Encoder)
	- Beginning at starting state, processes message bit-by-bit
	- For each message bit: makes a state transition, sends  $p_0p_1$ .
	- Pad message with *K*-1 zeros to ensure return to starting state
- Receiver (aka Decoder)
	- Doesn't have direct knowledge of transmitter's state transitions; only knows (possibly corrupted) received parity bits, *pi*
	- Must find most likely sequence of transmitter states that could have generated the received parity bits, *pi*
	- If BER < ½, *P*(more errors) < *P*(fewer errors)
	- *When BER < ½, maximum-likelihood message sequence is the one that generated the codeword (here, sequence of parity bits) with the smallest Hamming distance from the received codeword (here, parity bits)*
	- I.e., find nearest valid codeword *closest* to the received codeword – Maximum-likelihood (ML) decoding

#### **In the absence of noise …**

• Decoding is trivial:

```
p_0[n] = x[n] + x[n-1] + x[n-2]p_1[n] = x[n] + x[n-2]
```
- Can you see how to recover the input x[.] from the parity bits p[.] ?
- In the presence of errors in the parity stream, message bits will get corrupted at about the same rate as parity bits, with this simple-minded recovery.

# **Spot Quiz!**

Consider the convolutional code given by  $p_0[n] = x[n] + x[n-2] + x[n-3]$  $p_1[n] = x[n] + x[n-1] + x[n-2]$  $p_2[n] = x[n] + x[n-1] + x[n-2] + x[n-3]$ 

- 1. Constraint length, K, of this code  $=$   $\_\_$
- 2. Code rate =
- 3. Coefficients of the generators  $=$  \_\_\_, \_\_\_, \_\_\_\_
- 4. No. of states in state machine of this code =